# how to install camera raw plugin in photoshop cc 2015

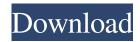

# Download Plugin Camera Raw Photoshop Cc 2015 Crack + Patch With Serial Key [32|64bit] [Updated-2022]

\* If you want to learn more about how to use layer-based editing, use the \*\*Toolbox View\*\* on the View menu. In the Toolbox view, you can also see all layers, and by placing your cursor over a layer thumbnail, the Toolbox opens with the layer settings.

### Download Plugin Camera Raw Photoshop Cc 2015 Crack+ License Key Full Download [32|64bit]

The latest version is 13.0.4. If you are a Photoshop beginner then, we recommend you start with Photoshop CC. It is much more intuitive and easy to learn if you are a beginner. If you are an advanced Photoshop user, then you can skip the tutorial and jump right to the download link and free download of Adobe Photoshop Elements. All the software techniques and knowledge you gain with this tutorial will help you in Photoshop CC. You will be able to create professional quality graphics even in Photoshop Elements. This tutorial includes all the Adobe Photoshop Elements tutorials from here onwards for Adobe Photoshop Elements tutorials series. 1. The Photoshop Classroom: This is the first tutorial in Photoshop Elements. If you have no experience with Photoshop, then this is the perfect place to start. It uses real-world examples that can be used to teach others how to use Photoshop Elements. It is one of the most popular Photoshop tutorials. With over 16.5 million visits, it is a popular resource that many Photoshop beginners turn to first to learn Photoshop. 2. The Photoshop and Photography Classroom: This tutorial is for beginners who have no experience with Photoshop. If you are struggling with Photoshop, this tutorial is designed to help you learn the basic stuff in Photoshop. 3. The Advanced Classroom: This is the most difficult tutorial in Photoshop Elements. It's a beginner-friendly, basic-level Photoshop Elements tutorial. If you already have Photoshop, then it's a good point to start practicing with this tutorial. 4. Graphics Markup with Photoshop: This is for those who need to create professional graphics. You will learn how to use Photoshop for web design, ebook cover design, graphic design, and more. 5. Vector Graphics with Photoshop: This is for those who need to create vector graphics in Photoshop. It is the most difficult Photoshop elements tutorial, but it is designed to teach intermediate and advanced Photoshop users to make vector graphics. 6. Adobe Photoshop Elements: There are several Adobe Photoshop Elements tutorials. This tutorial is designed to teach how to use Adobe Photoshop Elements 13.0.4 and how to use Photoshop Elements plugins such as Adobe Photoshop Elements plugins like the Photoshop Elements Action Pack. 7. Graphics with Photoshop Elements: This tutorial is designed to teach you how to create and edit graphics in Adobe Photoshop Elements. It contains step 05a79cecff

1/3

# Download Plugin Camera Raw Photoshop Cc 2015 Keygen For (LifeTime)

Layered triple hydrophilic polymer networks: comparison of the permeation rates of glucose, urea, and bovine serum albumin. Polymer networks were prepared by alternating the assembly of dialdehyde poly(epsilon-caprolactone) and amine-terminated poly(ethylene glycol). Using a molecular weight of approximately 2000, the systems formed a rugged and highly cross-linked layer with a thickness of 50 to 150 nm. The networks were characterized by various physicochemical methods and used to compare the permeation rate of glucose, urea, and bovine serum albumin (BSA). The permeability constants for the solutes through the polymers and BSA, but not the polymers, showed a decrease as the separation of the layers increased. The permeation rate of the polymers and BSA was diffusion controlled. The permeation rate of glucose and urea into the carrier layers was much faster than the diffusion of the solutes from the carrier into the surrounding media. The time course of permeation into the layered systems correlated with the partition of the solutes into the carrier layers and the release of the solutes from the carrier layers. The release profiles of the solutes from the layered systems showed an initial decrease in release rate and then approached a plateau that was equal to the kinetics of diffusion through the polymer network. The thickness and composition of the polymer layers could be tuned to control the permeation rate of solutes through the polymeric carriers.Q: Implementing some of author's comments (with extra condition) in LaTeX Please help me to implement some of the authors' comments (shown in bold font) in my paper (with a little change). Any comment about the advantages and disadvantages of the statistical model I have built? Can you give me a hint on what are the high-level differences between it and the two most-known model? (Dual-Process and Configural Frequency Model) What are other common statistical models? Many thanks for your help in advance. A: Provide a clear table of contents at the beginning of the article (as is recommended by most journals in your field). Provide a clear list of abbreviations at the beginning of the article. Provide a clear explanation of the statistical methodology used in the article. Include citations in the text (using in-text citations) in your discussion sections. Use a consistent typeface

### What's New In?

Janette C. Beckman Janette Carlson Beckman (born August 1, 1941) is a former United States Circuit Judge of the United States Court of Appeals for the Seventh Circuit. Early life and education Beckman was born in Milwaukee, Wisconsin. Her father was a lawyer and her mother was a homemaker. She was a graduate of Florida Institute of Technology in Miami, Florida, where she earned a Bachelor of Science degree in 1967. In 1970, she earned a Juris Doctor from the University of Wisconsin Law School. Professional career After graduation from law school, Beckman served as an assistant district attorney in Milwaukee County, Wisconsin, from 1970 to 1974. Judicial career On February 24, 1974, Beckman was nominated by President Gerald Ford to be a judge on the United States District Court for the Eastern District of Wisconsin. Beckman was confirmed on March 14, 1974 by the United States Senate. On May 16, 1994, she was nominated by President Bill Clinton to a 15-year term as a judge on the United States Court of Appeals for the Seventh Circuit to a seat vacated by Thomas Wood. She was confirmed by the United States Senate on July 28, 1994, and received her commission on August 1, 1994. She took senior status on November 2, 2016, and retired on January 31, 2018. References External links Category:1941 births Category:Living people Category: American women judges Category: Judges of the United States Court of Appeals for the Seventh Circuit Category:Florida Institute of Technology alumni Category:United States court of appeals judges appointed by Bill Clinton Category:United States district court judges appointed by Gerald Ford Category:University of Wisconsin Law School alumni Category:20th-century American judgesThe M-43 (Polish variant of the Havoc) was an Air-to-Ground weapon introduced by the Polish Armed Forces in the 1970s. Although found to be unreliable, the M-43 had a role in some Polish missions before the introduction of new technologies. The M-43 was based on the Swiss Carl Gustaf recoilless rifle and took its name from the initials of the designer, the late Mikolaj Gorajewski. Initially, the M-43 was designed as a weapon to support ground troops, however it proved to have numerous problems during trials and has never been employed in combat. For the most part it was primarily used to

2/3

## **System Requirements:**

Minimum: OS: Windows 7 / 8.1 / 10 Processor: 2.3 GHz Dual-Core CPU Memory: 2 GB RAM Graphics: 1 GB Video RAM Storage: 15 GB available space Recommended: Processor: 2.5 GHz Quad-Core CPU Memory: 4 GB RAM How to Play: Click to play

### Related links:

https://arcmaxarchitect.com/sites/default/files/webform/laroll814.pdf

http://areaspettacoli.com/wp-content/uploads/20 Latest Adobe Photoshop CC Video Tutorials.pdf

http://www.trabajosfacilespr.com/adobe\_photoshop\_free\_custom\_shapes-zip/

http://rt2a.org/photoshop-cs2-windows-free/

http://gurureviewclub.com/adobe-photoshop-album-starter-edition-3-0-unlock-code-free-download/

https://sahabhaav.com/adobe-photoshop-cc-for-windows-7-x64/

https://togetherwearegrand.com/wp-content/uploads/2022/07/How to use Adobe Photoshop express.pdf

https://www.careerfirst.lk/sites/default/files/webform/cv/photoshop-download-free-windows-7-free-64-bit.pdf

https://hoerakinderschoenen.nl/photoshop-2020-for-pc/

https://designfils.eba.gov.tr/blog/index.php?entryid=82569

https://www.beaches-lakesides.com/realestate/how-can-i-download-adobe-photoshop-cs6-full-version-free-download/

https://www.gcpl.net/sites/default/files/webform/resume/photoshop-windows-10-software-download.pdf

https://elektrobest.de/wp-content/uploads/2022/07/caadall.pdf

http://berlin-property-partner.com/?p=27576

http://www.studiofratini.com/to-download-adobe-photoshop-cc-2018-free-for-windows/

http://slovenija-lepa.si/wp-content/uploads/2022/07/chrtaw.pdf

https://www.tailormade-logistics.com/sites/default/files/webform/kruti-dev-font-download-photoshop.pdf

http://eventaka.com/?p=22515

https://digipal.ps/blog/index.php?entryid=3720

https://criptovalute.it/wp-content/uploads/2022/07/Malayalam Fonts Malayalam Font Generator.pdf

3/3